# **МИНИСТЕРСТВО ПРОСВЕЩЕНИЯ РОССИЙСКОЙ ФЕДЕРАЦИИ**

**Министерство образования и молодежной политики Администрации Алатырского муниципального округа Муниципальное бюджетное общеобразовательное учреждение "Староайбесинская средняя общеобразовательная школа"** 

> Приложение 1 В ООП ООО, разработанной в соответствии с ФОП ООО и ФГОС

Махрова Надежда Ильинична

Подписано цифровой подписью: Махрова Надежда Ильинична

## **АДАПТИРОВАННАЯ РАБОЧАЯ ПРОГРАММА**

### **учебного предмета «Информатика»**

в соответствии с адаптированной основной общеобразовательной программой основного общего образования обучающихся с умственной отсталостью (интеллектуальными нарушениями) (Вариант 1)

**для 7 класса**

**Старые Айбеси 2023**

## **ПОЯСНИТЕЛЬНАЯ ЗАПИСКА**

 Информатика – это естественнонаучная дисциплина о закономерностях протекания информационных процессов в системах различной природы, а также о методах и средствах их автоматизации. Многие положения, развиваемые информатикой, рассматриваются как основа создания и использования информационных и коммуникационных технологий — одного из наиболее значимых технологических достижений современной цивилизации. Вместе с математикой курс информатики закладывает основы естественнонаучного мировоззрения.

**Основная цель** обучения информатики – сформировать представления, знания и умения, необходимые для жизни и работы в современном высокотехнологичном обществе.

**Задачами** изучения информатики являются:

1. знакомство с приёмами работы с компьютером и другими средствами икт, необходимыми для решения учебно-познавательных, учебно-практических, житейских и профессиональных задач;

2. коррекция и развитие познавательной деятельности и личностных качеств обучающихся с умственной отсталостью (интеллектуальными нарушениями) с учетом их индивидуальных возможностей.

#### **Методы обучения:**

- Словесные рассказ, объяснение, беседа, работа с учебником и книгой.
- Наглядные наблюдение, демонстрация.
- Практические упражнения.
- Метолы изложения новых знаний.
- Методы повторения, закрепления знаний.
- Методы применения знаний.
- Методы контроля.

## **Формы обучения**:

- Коллективная.
- Фронтальная.
- Групповая
- Индивидуальная.

#### **Технологии обучения:**

- информационно-коммуникационные технологии (ИКТ);
- исследовательские методы обучения;
- здоровьесберегающие технологии;
- игровые технологии.

На изучение предмета «Информатика» отводится:

в 7 классе - 1 час в неделю, 34 часа в год, 34 учебные недели.

#### **Планируемые результаты изучения учебного предмета**

Освоение обучающимися учебного предмета предполагает достижение ими двух видов результатов: **личностных и предметных.**

Личностные результаты освоения программы включают индивидуально-личностные качества и социальные (жизненные) компетенции обучающегося, социально значимые ценностные установки.

## К **личностным результатам** освоения программы относятся:

- осознание себя как гражданина России; формирование чувства гордости за свою Родину;
- воспитание уважительного отношения к иному мнению, истории и культуре других народов;
- сформированность адекватных представлений о собственных возможностях, о насущно необходимом жизнеобеспечении;
- овладение начальными навыками адаптации в динамично изменяющемся и развивающемся мире;
- овладение социально-бытовыми навыками, используемыми в повседневной жизни;
- владение навыками коммуникации и принятыми нормами социального взаимодействия;
- способность к осмыслению социального окружения, своего места в нем, принятие

соответствующих возрасту ценностей и социальных ролей;

- принятие и освоение социальной роли обучающегося, проявление социально значимых мотивов учебной деятельности;
- сформированность навыков сотрудничества с взрослыми и сверстниками в разных социальных ситуациях;
- воспитание эстетических потребностей, ценностей и чувств;
- развитие этических чувств, проявление доброжелательности, эмоционально-нравственной отзывчивости и взаимопомощи, проявление сопереживания к чувствам других людей;
- сформированность установки на безопасный, здоровый образ жизни, наличие мотивации к творческому труду, работе на результат, бережному отношению к материальным и духовным ценностям;
- проявление готовности к самостоятельной жизни.

**Предметные результаты** включают освоенные обучающимися знания и умения, специфичные для каждой предметной области, готовность их применения. ФГОС определяет два уровня овладения предметными результатами: **минимальный и достаточный**.

**Достаточный** уровень освоения предметных результатов не является обязательным для всех обучающихся. **Минимальный** уровень является обязательным для большинства обучающихся с умственной отсталостью (интеллектуальными нарушениями).

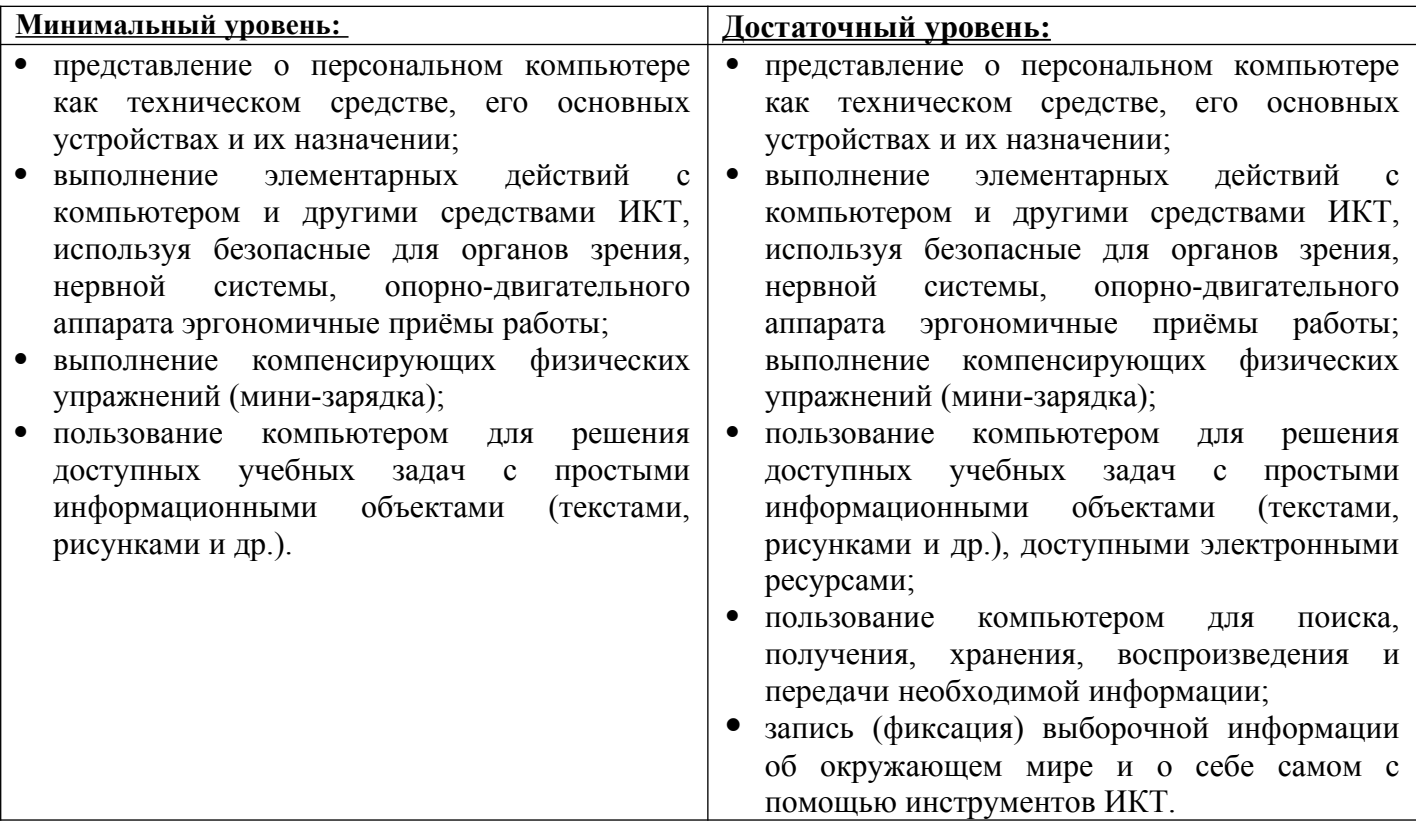

Современные подходы к повышению эффективности обучения предполагают формирование у школьника положительной мотивации к учению, умению учиться, получать и использовать знания в процессе жизни и деятельности. На протяжении всего обучения проводится целенаправленная работа по формированию учебной деятельности, в которой особое внимание уделяется развитию и коррекции мотивационного и операционного компонентов учебной деятельности, т.к. они во многом определяют уровень ее сформированности и успешность обучения школьника.

В соответствии с требованиями ФГОС образования обучающихся с умственной отсталостью (интеллектуальными нарушениями) в процессе всей образовательной деятельности у обучающихся должны быть сформированы базовые учебные действия (БУД).

**Базовые учебные действия** - это элементарные и необходимые единицы учебной деятельности, формирование которых обеспечивает овладение содержанием образования обучающимися с

умственной отсталостью. БУД не обладают той степенью обобщенности, которая обеспечивает самостоятельность учебной деятельности и ее реализацию в изменяющихся учебных и внеучебных условиях. БУД формируются и реализуются только в совместной деятельности педагога и обучающегося.

Основная цель реализации программы формирования БУД состоит в формировании основ учебной деятельности учащихся с легкой умственной отсталостью (интеллектуальными нарушениями), которые обеспечивают его подготовку к самостоятельной жизни в обществе и овладение доступными видами профильного труда.

## Функции базовых учебных действий:

-обеспечение успешности (эффективности) изучения содержания любой предметной области; -реализация преемственности обучения на всех ступенях образования;

-формирование готовности обучающегося с умственной отсталостью (интеллектуальными нарушениями) к дальнейшей трудовой деятельности;

-обеспечение целостности развития личности обучающегося.

БУД обеспечивают становление учебной деятельности ребенка с умственной отсталостью в основных ее составляющих: личностной, коммуникативной, регулятивной, познавательной. **Личностные учебные действия** представлены следующими умениями:

-испытывать чувство гордости за свою страну;

-гордиться школьными успехами и достижениями как собственными, так и своих товарищей;

-адекватно эмоционально откликаться на произведения литературы, музыки, живописи и др.;

-уважительно и бережно относиться к людям труда и результатам их деятельности;

-активно включаться в общеполезную социальную деятельность;

-бережно относиться к культурно-историческому наследию родного края и страны.

## **Коммуникативные учебные действия** включают:

-умения вступать и поддерживать коммуникацию в разных ситуациях социального взаимодействия (учебных, трудовых, бытовых и др.);

- слушать собеседника, вступать в диалог и поддерживать его, использовать разные виды делового письма для решения жизненно значимых задач;

-использовать доступные источники и средства получения информации для решения коммуникативных и познавательных задач.

**Регулятивные учебные действия** представлены умениями:

-принимать и сохранять цели и задачи решения типовых учебных и практических задач, осуществлять коллективный поиск средств их осуществления;

- осознанно действовать на основе разных видов инструкций для решения практических и учебных задач;

-осуществлять взаимный контроль в совместной деятельности;

-обладать готовностью к осуществлению самоконтроля в процессе деятельности;

-адекватно реагировать на внешний контроль и оценку, корректировать в соответствии с ней свою деятельность.

#### **Познавательные учебные действия**

 - умения дифференцированно воспринимать окружающий мир, его временно-пространственную организацию;

-использовать усвоенные логические операции (сравнение, анализ, синтез, обобщение, классификацию, установление аналогий, закономерностей, причинно-следственных связей) на наглядном, доступном вербальном материале, основе практической деятельности в соответствии с индивидуальными возможностями;

-использовать в жизни и деятельности некоторые межпредметные знания, отражающие несложные, доступные существенные связи и отношения между объектами и процессами.

#### **Система оценивания БУД**

0 баллов — действие отсутствует, обучающийся не понимает его смысла, не включается в процесс выполнения вместе с учителем;

1 балл — смысл действия понимает, связывает с конкретной ситуацией, выполняет действие только по прямому указанию учителя, при необходимости требуется оказание помощи;

2 балла — преимущественно выполняет действие по указанию учителя, в отдельных ситуациях способен выполнить его самостоятельно;

3 балла — способен самостоятельно выполнять действие в определенных ситуациях, нередко допускает ошибки, которые исправляет по прямому указанию учителя;

4 балла — способен самостоятельно применять действие, но иногда допускает ошибки, которые исправляет по замечанию учителя;

5баллов — самостоятельно применяет действие в любой ситуации.

#### **Содержание программы по учебному предмету «Информатика»**

*Практика работы на компьютере:* назначение основных устройств компьютера для ввода, вывода, обработки информации; включение и выключение компьютера и подключаемых к нему устройств; клавиатура, элементарное представление о правилах клавиатурного письма, пользование мышью, использование простейших средств текстового редактора. Соблюдение безопасных приёмов труда при работе на компьютере; бережное отношение к техническим устройствам.

*Работа с простыми информационными объектами* (текст, таблица, схема, рисунок): преобразование, создание, сохранение, удаление. Ввод и редактирование небольших текстов. Вывод текста на принтер. Работа с рисунками в графическом редакторе, программах WORD и POWER POINT.

Организация системы файлов и папок для хранения собственной информации в компьютере, именование файлов и папок.

*Работа с цифровыми образовательными ресурсами,* готовыми материалами на электронных носителях.

#### **Система оценки достижения обучающимися с легкой умственной отсталостью (интеллектуальными нарушениями) планируемых результатов освоения программы**

В соответствии с требованиями ФГОС предметом оценки освоения обучающимися АООП должно быть достижение обучающимися предметных и личностных результатов, которые применительно к изучению информатики должны быть представлены в тематическом планировании в виде конкретных учебных действий.

**Личностные результаты** включают овладение обучающимися социальными (жизненными) компетенциями, необходимыми для решения практико-ориентированных задач и обеспечивающими формирование и развитие социальных отношений обучающихся в различных средах.

Оценка личностных результатов предполагает, прежде всего, оценку продвижения ребенка в овладении социальными (жизненными) компетенциями, которые, в конечном итоге, составляют основу этих результатов.

Всесторонняя и комплексная оценка овладения обучающимися социальными (жизненными) компетенциями осуществляется на основании применения метода экспертной оценки, который представляет собой процедуру оценки результатов на основе мнений группы специалистов ПМПк. Для полноты оценки личностных результатов освоения обучающимися с умственной отсталостью (интеллектуальными нарушениями) АООП следует учитывать мнение родителей (законных представителей), поскольку основой оценки служит анализ изменений поведения обучающегося в повседневной жизни в различных социальных средах (школьной и семейной). Результаты анализа представляются в форме удобных и понятных всем членам экспертной группы условных единицах:

0 баллов - нет фиксируемой динамики;

1 балл - минимальная динамика;

2 балла - удовлетворительная динамика;

3 балла - значительная динамика.

Результаты оценки личностных достижений заносятся в индивидуальную карту развития обучающегося (дневник наблюдений), что позволяет не только представить полную картину динамики целостного развития ребенка, но и отследить наличие или отсутствие изменений по отдельным жизненным компетенциям.

**Предметные результаты** связаны с овладением обучающимися содержанием каждой

предметной области и характеризуют достижения обучающихся в усвоении знаний и умений, способность их применять в практической деятельности.

Оценка достижения обучающимися с умственной отсталостью (интеллектуальными нарушениями) предметных результатов базируется на принципах индивидуального и дифференцированного подходов. Усвоенные обучающимися даже незначительные по объему и элементарные по содержанию знания и умения выполняют коррекционно-развивающую функцию, поскольку они играют определенную роль в становлении личности ученика и овладении им социальным опытом.

Для преодоления формального подхода в оценивании предметных результатов освоения АООП обучающимися с умственной отсталостью (интеллектуальными нарушениями) необходимо, чтобы балльная оценка свидетельствовала о качестве усвоенных знаний. В связи с этим основными критериями оценки планируемых результатов являются следующие:

-соответствие / несоответствие науке и практике;

-полнота и надежность усвоения;

-самостоятельность применения усвоенных знаний.

В текущей оценочной деятельности соотносятся результаты, продемонстрированные учеником, с оценками:

-«неудовлетворительно» (незачет), если обучающийся выполнил менее 35% заданий;

-«удовлетворительно» (зачёт), если обучающиеся верно выполняют от 35% до 50% заданий;

- «хорошо» — от 51% до 65% заданий.

-«отлично» свыше 65%.

Промежуточная аттестация обучающихся по информатике осуществляется в форме устного опроса, выполнения тестовых заданий.

Такой подход использует **традиционную систему отметок по 5-балльной шкале**. **Устный ответ:**

**Оценка «5»** - понимание материала; с помощью учителя умеет обосновать и сформировать ответ.

**Оценка «4»** - при ответе допускает неточности; ошибки в речи; ошибки исправляет только при помощи учителя.

**Оценка «3»** - материал излагает недостаточно полно и последовательно; допускает ряд ошибок в речи; ошибки исправляет при постоянной помощи учителя и учащихся.

#### **Письменный ответ:**

**Оценка «5» -** если ученик выполнил работу без ошибок;

**Оценка «4» -**если ученик допустил в работе 1 или 2 ошибки;

**Оценка «3» -** если ученик допустил в работе 5 ошибок;

**Оценка «2» -** если ученик допустил в работе 6 и больше ошибок.

#### **Практическая работа на ПК оценивается следующим образом: оценка «5» ставится, если:**

- ученик самостоятельно выполнил все этапы решения задач на ПК;

- работа выполнена полностью и получен верный ответ или иное требуемое представление результата работы;

#### **оценка «4» ставится, если:**

- работа выполнена полностью, но при выполнении обнаружилось недостаточное владение навыками работы с ПК в рамках поставленной задачи;

- правильно выполнена большая часть работы (свыше 85 %), допущено не более трех ошибок;

- работа выполнена полностью, но использованы наименее оптимальные подходы к решению поставленной задачи.

#### **оценка «3» ставится, если:**

- работа выполнена не полностью, допущено более трех ошибок, но учащийся владеет основными навыками работы на ПК, требуемыми для решения поставленной задачи.

## **оценка «2» ставится, если:**

- допущены существенные ошибки, показавшие, что ученик не владеет обязательными знаниями, умениями и навыками работы на ПК или значительная часть работы выполнена не самостоятельно.

## *Итоговая оценка знаний и умений обучающихся*

**1.** За учебную четверть и за год знания и умения обучающихся оцениваются одним баллом.

**2.** При выставлении итоговой оценки учитывается как уровень знаний ученика, так и овладение им практическими умениями.

**3.** Основанием для выставления итоговой оценки служат: результаты наблюдений учителя за повседневной работой ученика, устного опроса, текущих и итоговых контрольных работ.

## **Критерии оценок.**

## **Базовый уровень:**

**Оценка «5»** ставится, если ученик полно излагает изученный материал, дает правильные определения, обнаруживает понимание материала, может применить знания на практике, привести необходимые примеры.

**Оценка «4»** ставится, если ученик излагает изученный материал, дает правильные определения, обнаруживает понимание материала, может применить знания на практике, привести необходимые примеры, но допускает 1 - 2 ошибки и 1 - 2 недочета.

**Оценка «3»** ставится, если ученик излагает изученный материал неполно и допускает неточности и более 3 фактических ошибок, не умеет привести свои примеры.

## **Минимальный уровень:**

**Оценка «5»** ставится ученику, если обнаруживает понимание материала, может с помощью учителя обосновать, самостоятельно сформулировать ответ, привести примеры, допускает единичные ошибки, которые исправляет с помощью учителя.

**Оценка «4»** ставится, если ученик дает ответ в целом правильный, но допускает неточности и исправляет их с помощью учителя.

**Оценка «3»** ставится, если ученик обнаруживает частичное знание и понимание основных положений данной темы, но излагает материал неполно, и непоследовательно, затрудняется самостоятельно подтвердить примерами, делает это с помощью учителя, нуждается в постоянной помощи учителя.

## **Учебно-методическое и материально-техническое обеспечение программы**

## **1. Учебная литература:**

1. Учебник: «Информатика» для учащихся 7 класса для общеобразовательных организаций,

реализующих адаптированные основные общеобразовательные программы ФГОС ОВЗ. авторы: Т.В. Алышева, В.Б. Лабутин, В.А. Лабутина, Москва «Просвещение», 2023 г.

2023.

2. Библиотечный фонд и книгопечатная продукция Босова, Л.Л.

3. Информатика: учебник для 5, 6, 7, 8, 9 классов [текст]/Л.Л. Босова. — М.: БИНОМ.

4. Занимательные задачи по информатике [текст]/Л.Л. Босова, А. Ю. Босова, Ю. Г. Коломенская. — М.: БИНОМ. Лаборатория знаний, 2010.

Печатные пособия Босова, Л. Л. Информатика и ИКТ. 5-9 классы.

## **2**. **Интернет – ресурсы:**

- http://school-collection.edu.ru/
- https://infourok.ru/
- http://metodist.lbz.ru/authors/informatika/3/
- https://uchitel.pro/
- https://конспекты-уроков.рф/informatika

# **Тематическое планирование уроков**

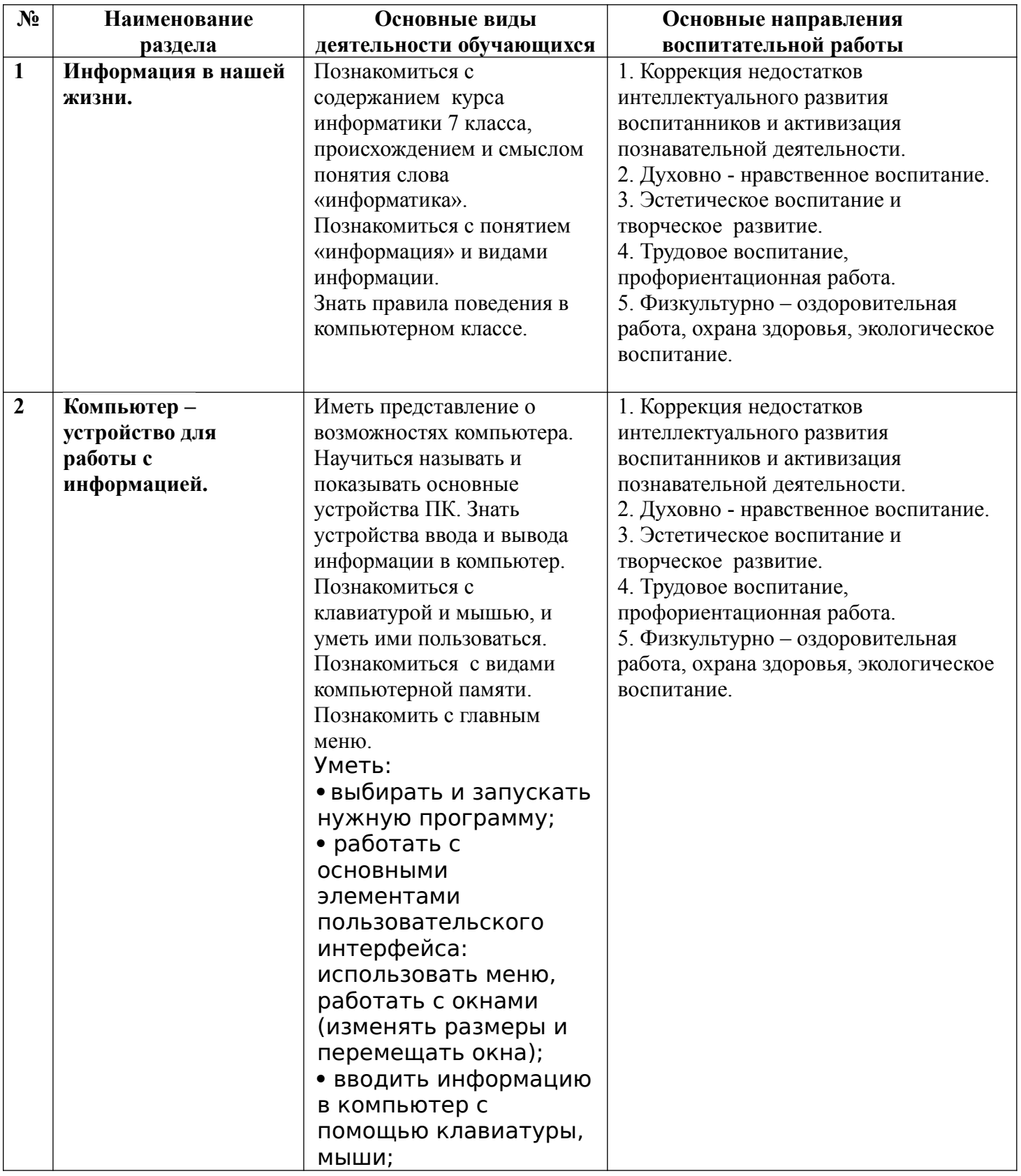

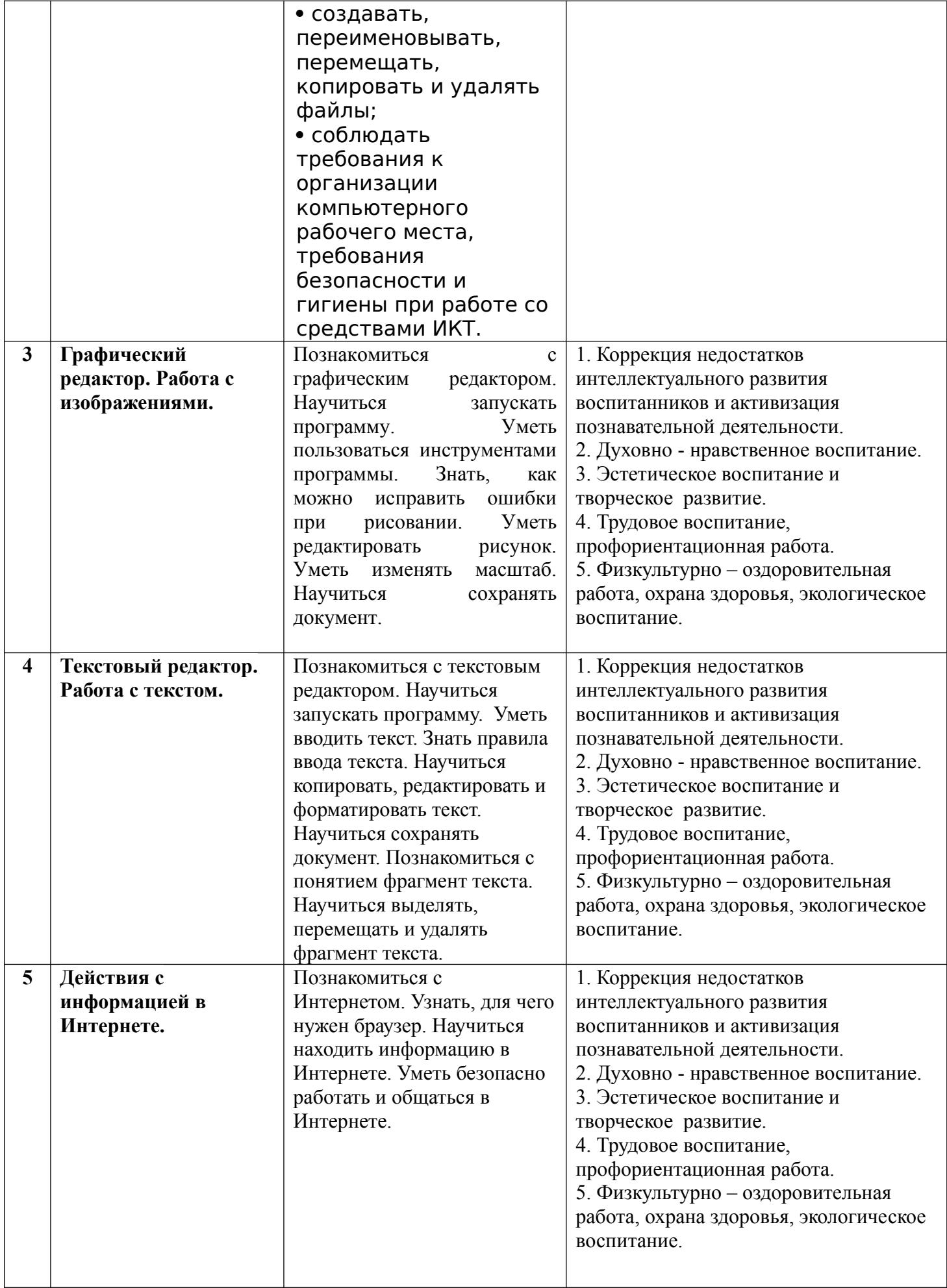

# **Учебно-тематический план уроков по учебному предмету «Информатика» с определением основных видов учебной деятельности и базовых учебных действий, 7 класс**

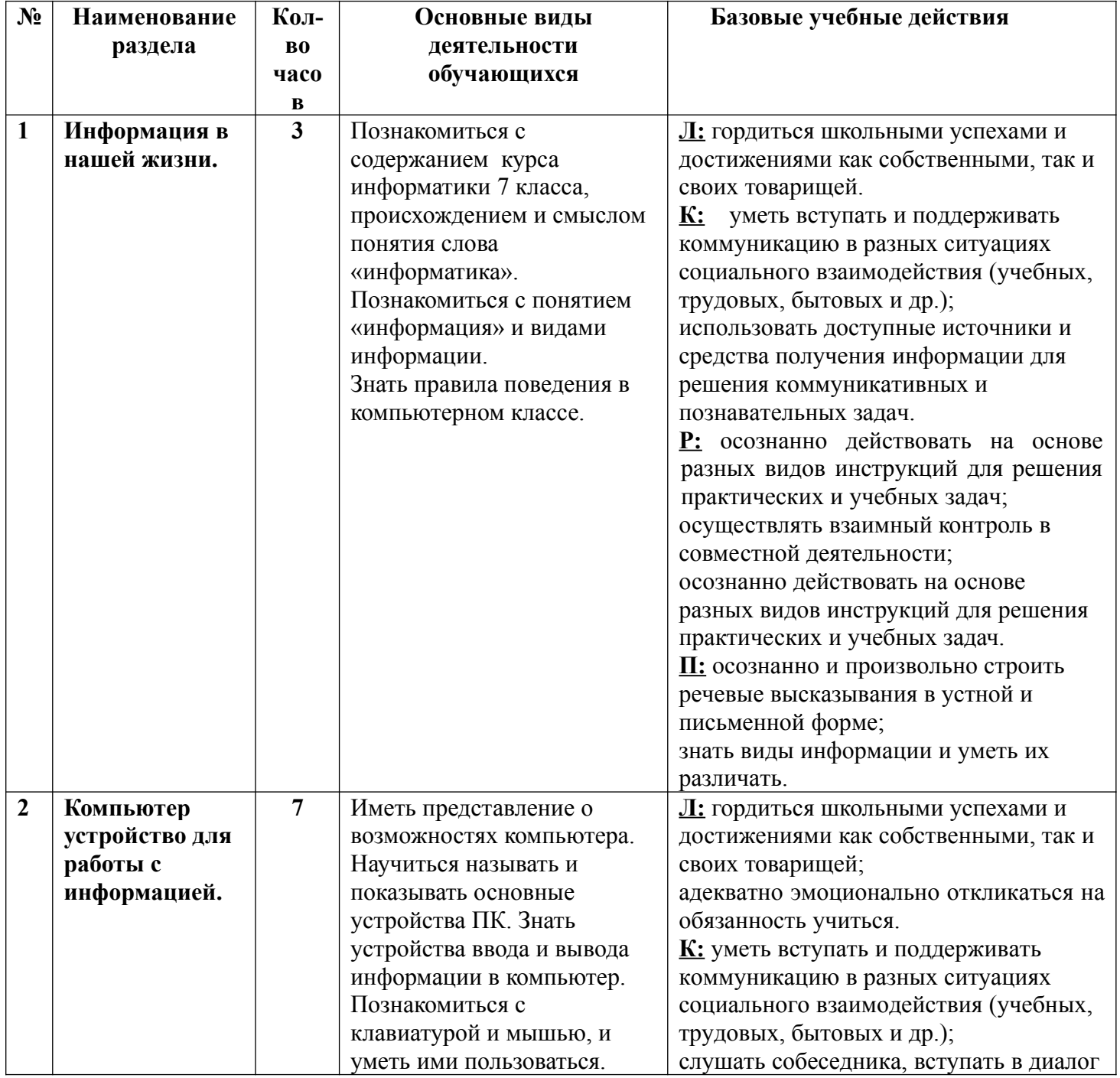

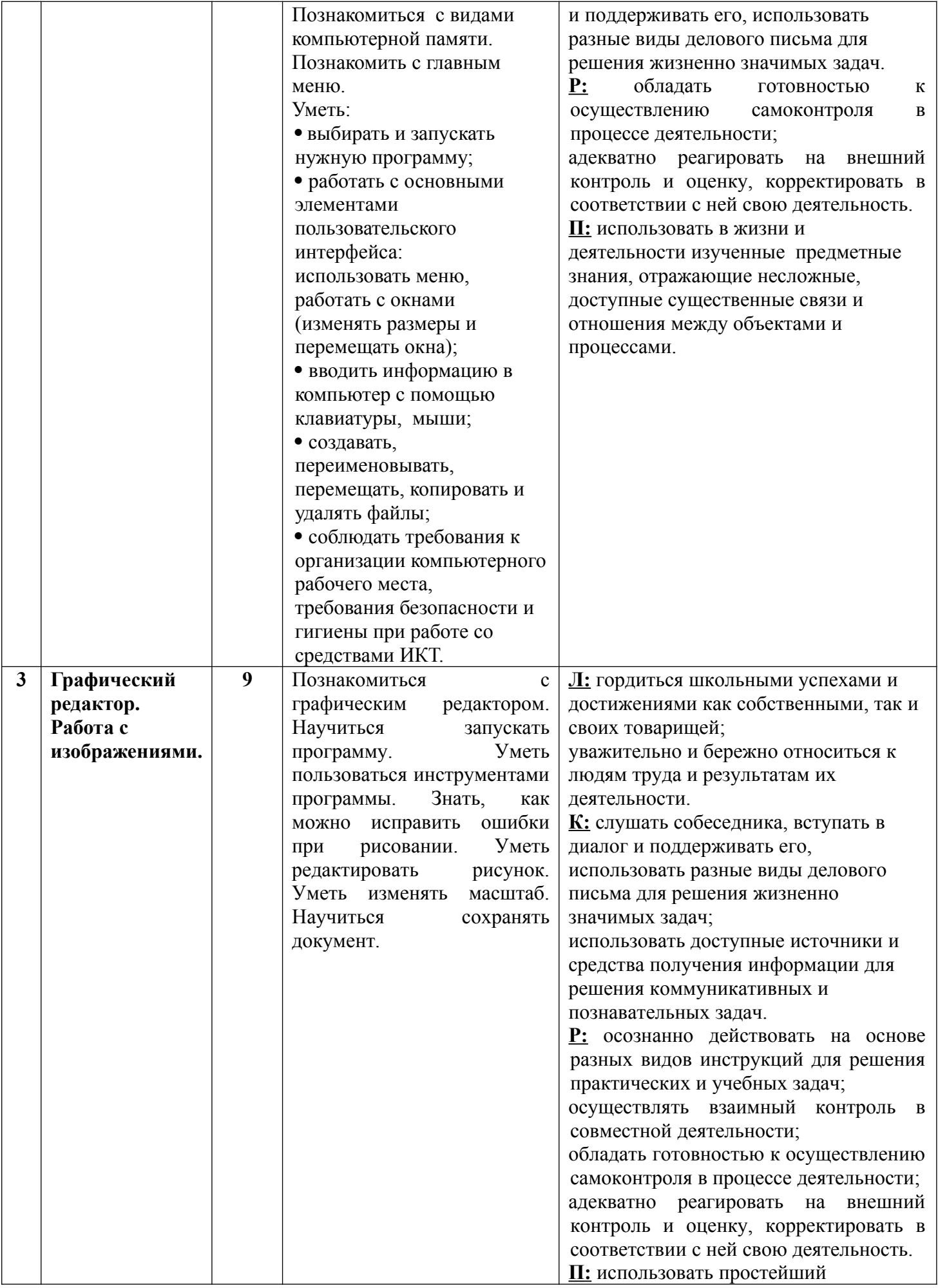

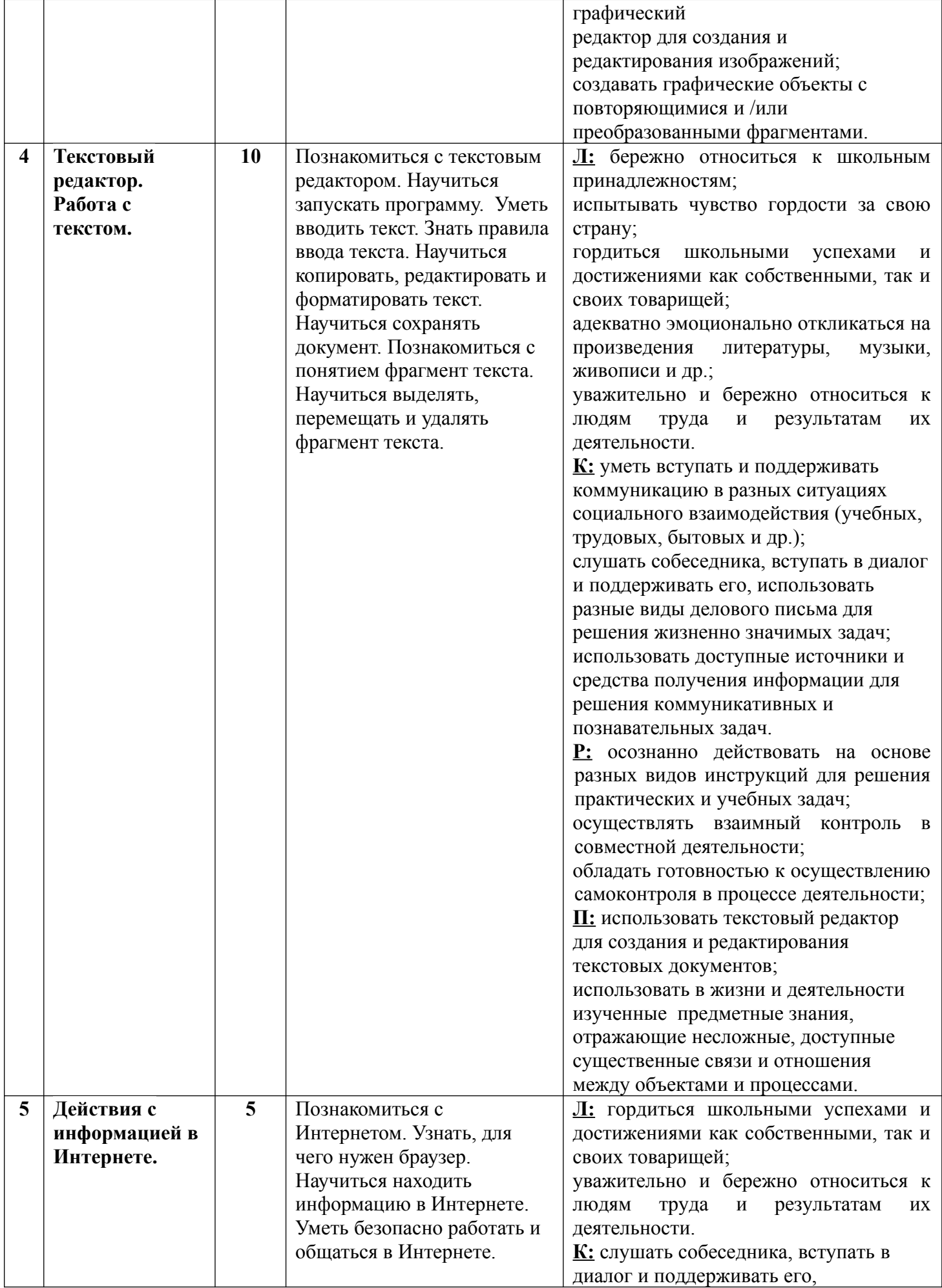

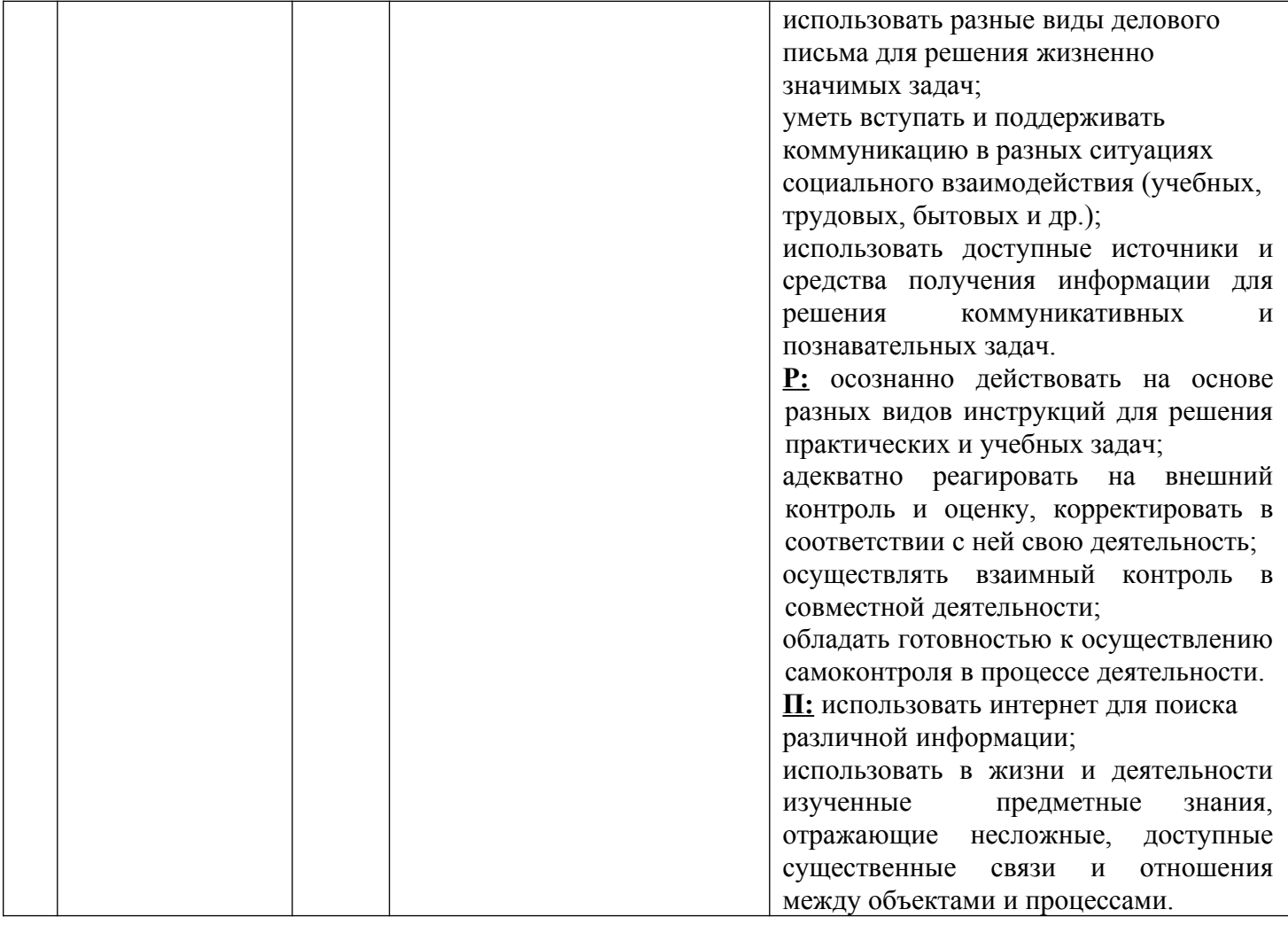

# **Календарно – тематическое планирование уроков по учебному предмету «Информатика», 7 класс (1 час в неделю, 34 часа в год)**

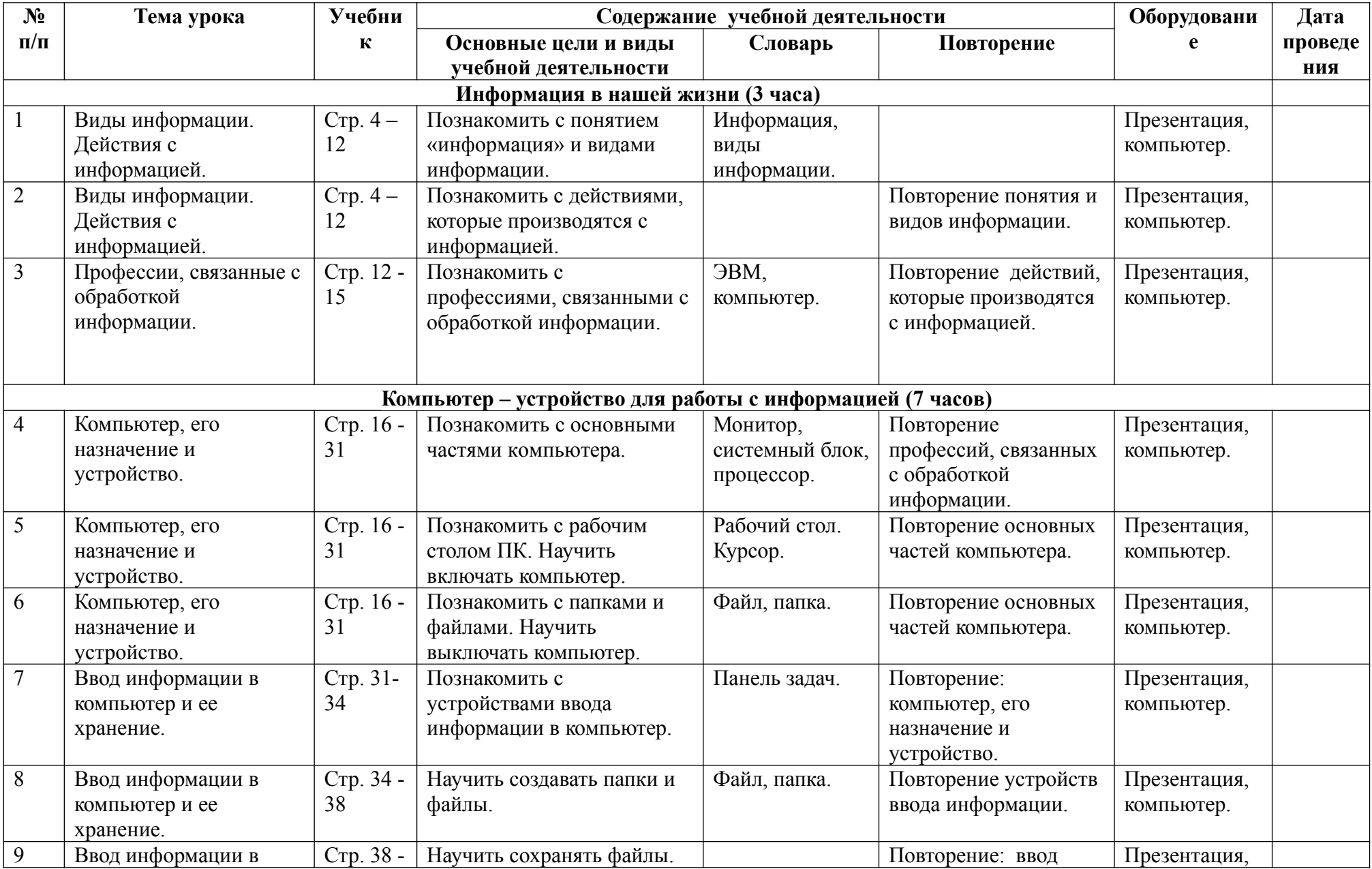

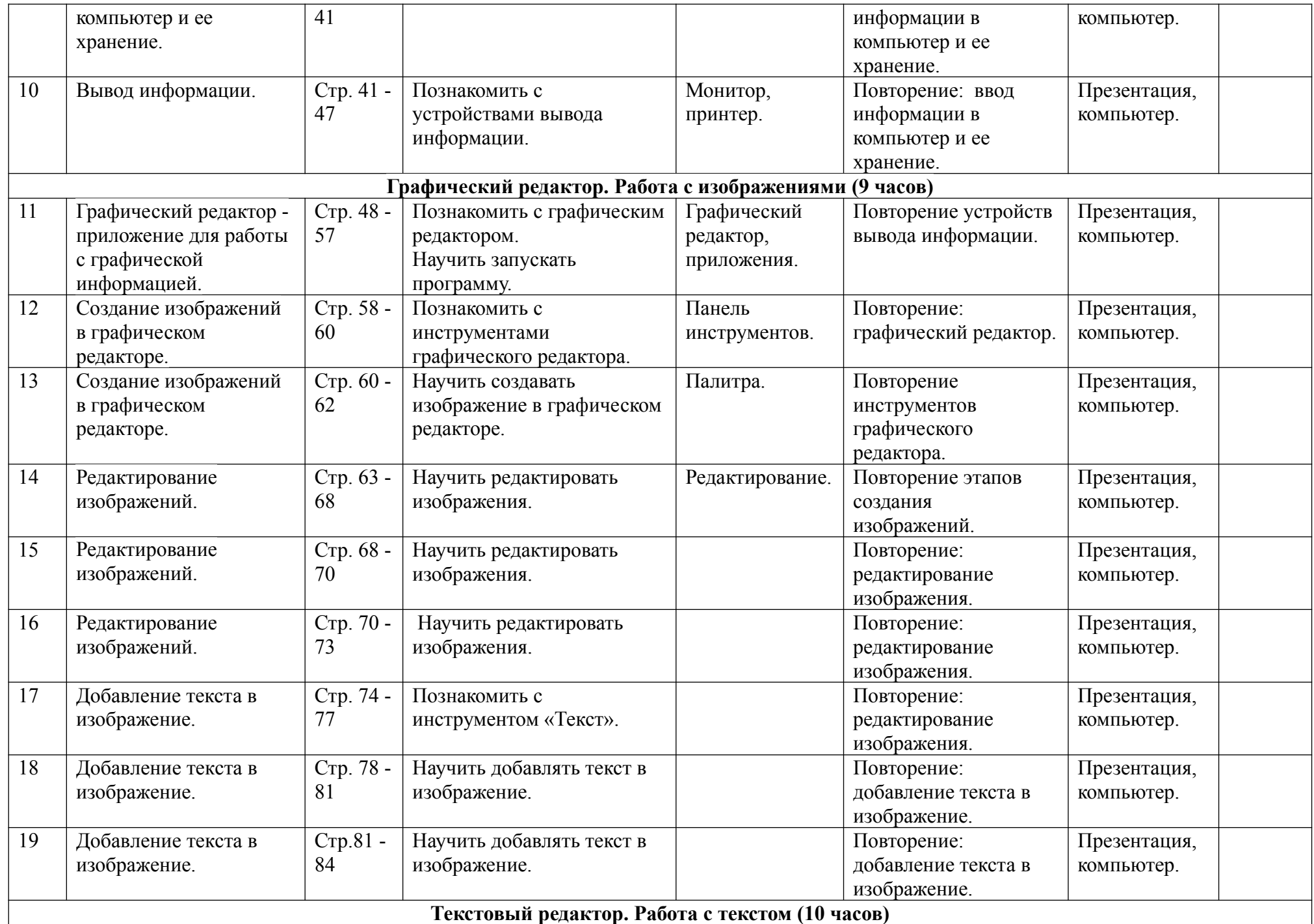

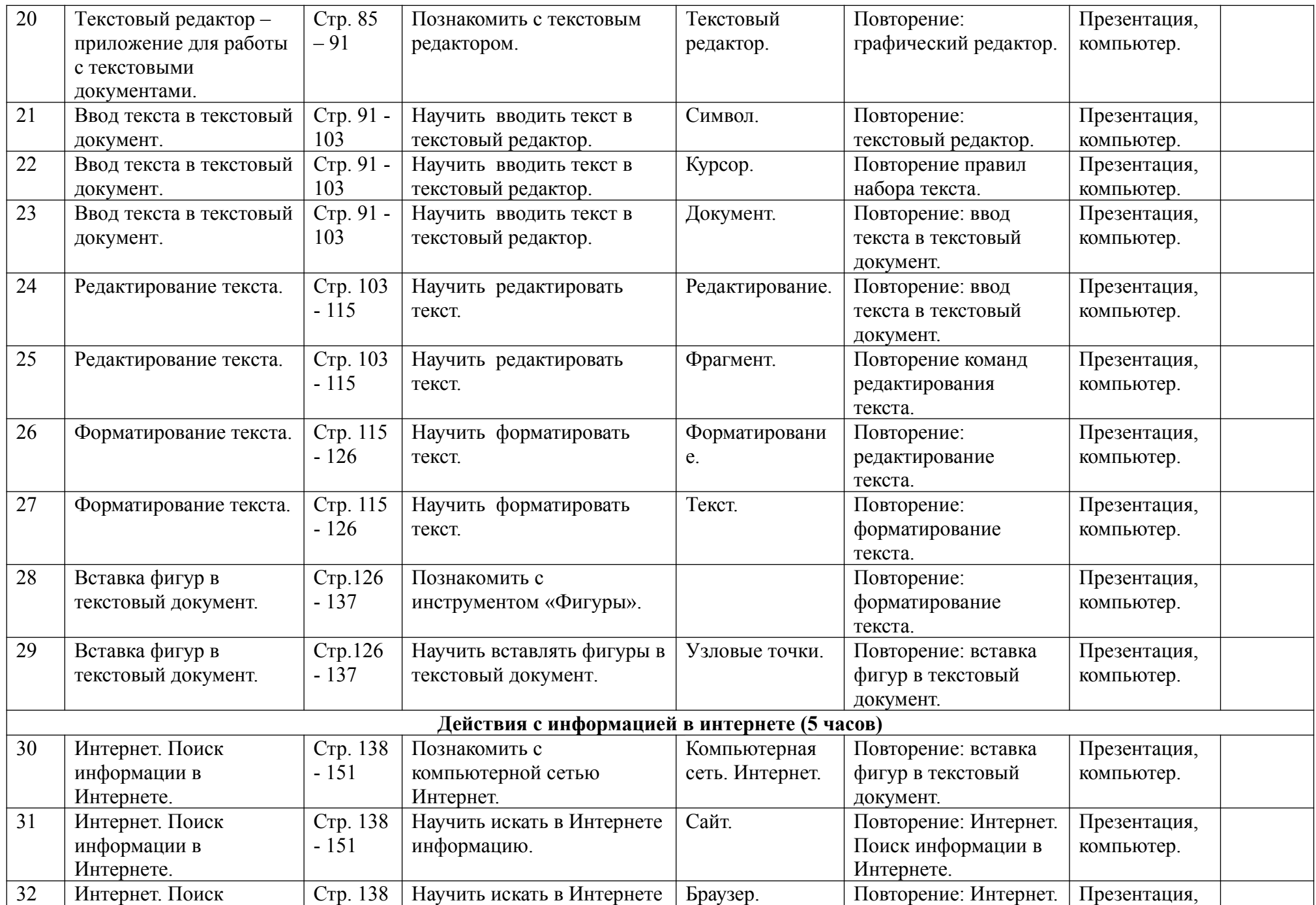

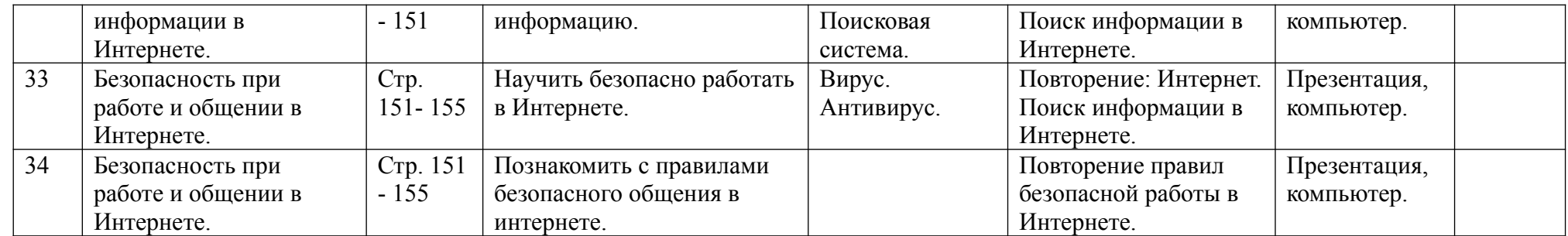

Примечание

Контрольная работа проводится в конце каждой четверти на последнем уроке.